# **App4, Programmation Parallèle : TP 1 : OpenMP Tasks**

Récupérer le code à compléter sur [https://www.lri.fr/~bagneres/index.php?section=teaching&page=2016\\_App4\\_](https://www.lri.fr/~bagneres/index.php?section=teaching&page=2016_App4_prog_parallele) [prog\\_parallele](https://www.lri.fr/~bagneres/index.php?section=teaching&page=2016_App4_prog_parallele)

Le projet utilise *CMake* <https://fr.wikipedia.org/wiki/CMake> pour lancer la compilation des différents tests. Le fichier README.txt donne les différentes commandes pour compiler les différents tests (pour les systèmes comme GNU/Linux, sinon : [https://www.lri.fr/~bagneres/index.php?section=tools&page=cmake\\_and\\_cpp](https://www.lri.fr/~bagneres/index.php?section=tools&page=cmake_and_cpp)). Pour lancer un test en particulier : make && ./test\_nom\_du\_test

Faire les exécutions à comparer sur la même machine et dans les mêmes conditions. Regarder les caractéristiques du système d'exploitation, du compilateur (version et options) et du processeur (modèle, nombre de cœurs, hyperthread, taille des caches, ... (la commande cat /proc/cpuinfo est un bon début)).

Afin d'avoir une idée correcte du temps d'exécution lancer plusieurs fois le programme et prendre la médianne ou le minimum des temps.

## **1 OpenMP task**

Le code suivant créé 5 tâches OpenMP :

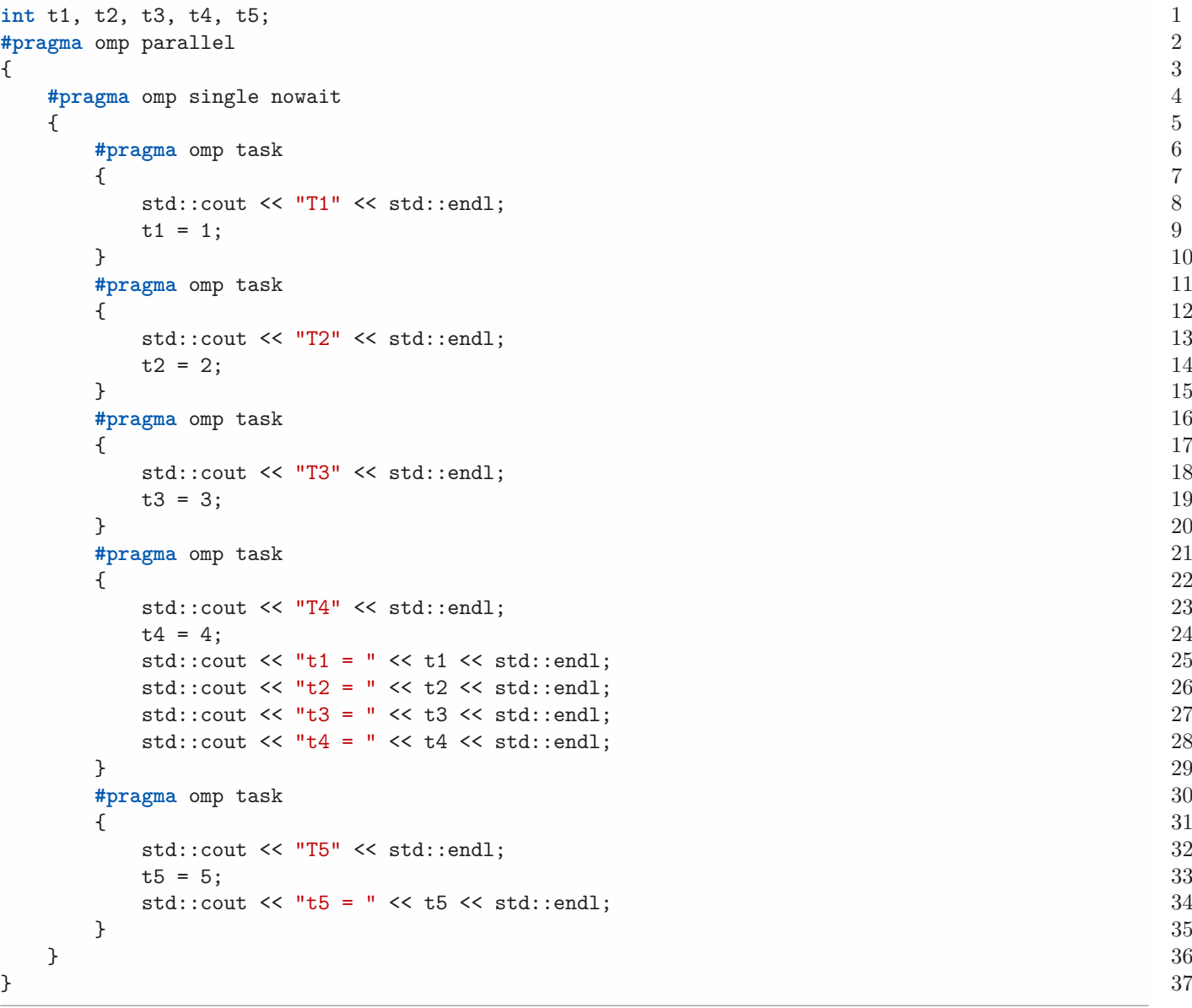

### **1.1 Que se passe-t-il si on exécute ce programme ?**

Note : Exécuter plusieurs fois le programme.

### <span id="page-1-0"></span>**1.2 Ajouter toutes les dépendances. La tâche 4 doit s'exécuter après les tâches 1, 2 et 3 (modifier le fichier tests/tasks.cpp).**

Note : La tâche suivante #pragma omp task depend (out:y) depend (in:x) ne peut s'exécuter que si la tâche qui produit x est terminée. Elle produit y en sortie.

### **2 Smith-Waterman**

Le code suivant implémente l'algorithme de Smith-Waterman. Cet algorithme permet d'aligner des séquences (les bases nucléiques (A, C, G, T) d'une molécule d'ADN par exemple) :

```
std::vector<char> const a(N); // Contient des bases nucléiques (A, C, G, T) 1
std::vector<char> const b(M); // Contient des bases nucléiques (A, C, G, T) 2
                                               3
hopp::llint const w_{\text{match}} = 2; // hopp::llint est un long long int 4
hopp::11int const w_m ismatch = -1; 5
hopp::11int const w_gap_a = -1; 6
hopp::llimit const w_gap_b = -1; 7
                                               8
hopp::vector2D<hopp::llint> h(a.size() + 1, b.size() + 1, 0); 9
                                               10
for (size t i = 1; i < a.size() + 1; ++i) 11
{ 12
 for (size t j = 1; j < b.size() + 1; ++j) 13
  \{h[i][j] = std::max(h[i][j], h[i - 1][j - 1] + ((a[i - 1] == b[j - 1]) ? 15
        w_mmatch : w_mismatch)); // match / mismatch 16
   h[i][j] = std::max(h[i][j], h[i - 1][j ] + w_gap_a); // deletion 17
   h[i][j] = std::max(h[i][j], h[i ][j - 1] + w_gap_b); // insertion 18
  } 19
\} 20
                                               21
// Lecture de h pour en déduire l'alignement de score optimal 22
```
### **2.1 Pourquoi ce code ne peut pas être directement parallélisé avec OpenMP ?**

Note : Regarder les dépendances entre les différentes itérations.

**2.2 Ce code peut être parallélisé après un tuilage (***tiling* **en anglais). Expliquer pourquoi avec un schéma.**

Note : Le tuilage est une transformation classique de boucle afin d'améliorer la localité des données.

### **2.3 Tuiler le code (compléter la fonction smith\_waterman\_tile du fichier tests/smith-waterman.hpp).**

Notes : Traiter uniquement les tailles de tuiles qui sont des multiples exacts des tailles de a et b. Lancer le programme avec des tailles facilement lisibles : make && ./test\_\_smith-waterman 4 4 4

### **2.4 Pourquoi le code tuilé ne s'exécute pas plus vite que le code séquentiel ?**

Note : Regarder la localité des données dans les deux versions.

**2.5 Créer une tâche OpenMP pour chaque tuile sans oublier les dépendances (compléter la fonction smith\_waterman\_task du fichier tests/smith-waterman.hpp).**

Note : Utiliser le "faux" tableau depends pour ajouter les dépendances.

### **2.6 Expliquer le gain obtenu par rapport au gain pouvant être naïvement espéré.**